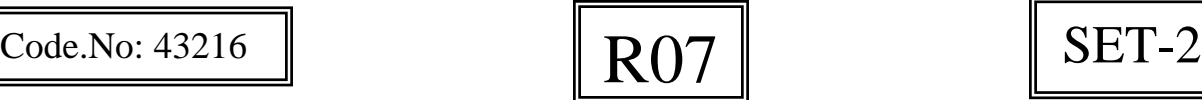

## **JAWAHARLAL NEHRU TECHNOLOGICAL UNIVERSITY HYDERABAD II.B.TECH - I SEMESTER REGULAR EXAMINATIONS NOVEMBER, 2009 DIGITAL LOGIC DESIGN (Common to CSE, IT, CSS)**

**Time: 3hours Max.Marks:80** 

## **Answer any FIVE questions All questions carry equal marks - - -**

1. a) Write the number from 0 to 9 in any three 4 bit self complementing codes.

b) Perform the following arithmetic operation on unsigned binary number.

i) 11010-1101 ii) 101011-100110 (use 2's complement)

c) What is the grays code equivalent of HEX number  $47A$ ,  $331H$ . [16]

2. a) List out the postulates used in Boolean algebra b) Obtain the canonical sum of product form of

i) 
$$
f = ABC + BC(A + D)
$$
  
ii)  $f = A(C + D) + B\overline{C}$ 

- c) What is meant by weighted code. Give an example for weighted code and nonweighted code. [16] **[16]**
- 3. a) Simply the following using K-maps.  $f(A, B, C, D) = \sum (0, 1, 4, 5, 7, 8, 10, 13) + \phi \sum (2, 6)$ 
	- b) Realize the above circuit using only NAND gates. [8+8]
- 4. a) Design a 4 bit carry look ahead adder circuit. b) Write HDL program to model the above adder in structure modeling style. [8+8]
- 5. a) Draw a neat circuit diagram of a negatives edge triggered JK flip flop and explain its operation.
	- b) What is race around condition? How is it achieved is master slave flip-flops.[8+8]
- 6. Design an universal shift register of 4-bit. Explain each register operation with a waveform. Use JK flip flops in the design.  $[8+8]$
- 7. a) Design a code converts circuit which converts Gray code to BCD using PALS. b) Design a combinational circuit which cubes the 3 bit binary input data.  $[8+8]$
- 8. Obtain the flow table of a circuit with two input  $x_1$  *and*  $x_2$  and has two outputs  $Z_1$ and  $Z_2$ .  $Z_1 Z_2 = 00$  When  $x_1 x_2 = 00$ ;  $Z_1 Z_2 = 01$  when  $x_1 = 1$  and  $x_2$ changes from 0 to 1;  $Z_1 Z_2 = 10$  when  $x_2 = 1$  and  $x_1$  changes from 0 to 1; otherwise the output does not changes. [16]

\*\*\*\*\*